2/23/23, 3:43 PM Student Management System

Student EnrollNo.

## SARDAR PATEL ACADEMY AND RESEARCH CENTER

National Institute of Open Schooling(NIOS), AVI No. 990262, MHRD Govt. Of India NIELIT/DOEACC Society, Ministry of IT, Govt of India - ACCR. No 01921.

# TALLY/BUSY

Paper Code - TALLY/BUSY-FEB-2023

### **Instructions**

- 1. Student can give answers either in Hindi or English.
- 2. Student can only use black or blue pan.
- 3. Mobile phones are not allowed
- 3. Mobile phones are not allowed
- 4. You can't leave exam room at first hour

### Question 1. Fill In the Blanks (All Questions are Compulsory) 10x1 = 10

- 1. \_\_\_\_\_\_\_\_\_\_\_ Expense is also called official expense.
- 2. Investment is a \_\_\_\_\_\_\_\_\_\_\_asset
- 3. \_\_\_\_\_\_\_\_\_\_\_\_\_ is used for Sales Return bill.
- 4. Total vouchers are categorized into \_\_\_\_\_\_\_\_\_, \_\_\_\_\_\_\_\_ and \_\_\_\_\_\_\_\_\_\_.
- 5. \_\_\_\_\_\_\_\_\_\_\_\_\_ key is used for Purchase order voucher.
- 6. Outstanding exp. is also called as \_\_\_\_\_\_\_\_\_\_\_\_\_ liabilities.
- 7. An entry that belongs to current asset is \_\_\_\_\_\_\_\_\_
- 8. Discount allowed is an
- 9. \_\_\_\_\_\_\_\_\_ and \_\_\_\_\_\_\_\_ are predefined ledger in Tally.
- 10. Accounting has \_\_\_\_\_\_\_\_\_\_aspects

### Question 2. MCQ (All Questions are Compulsory) 10x1 = 10

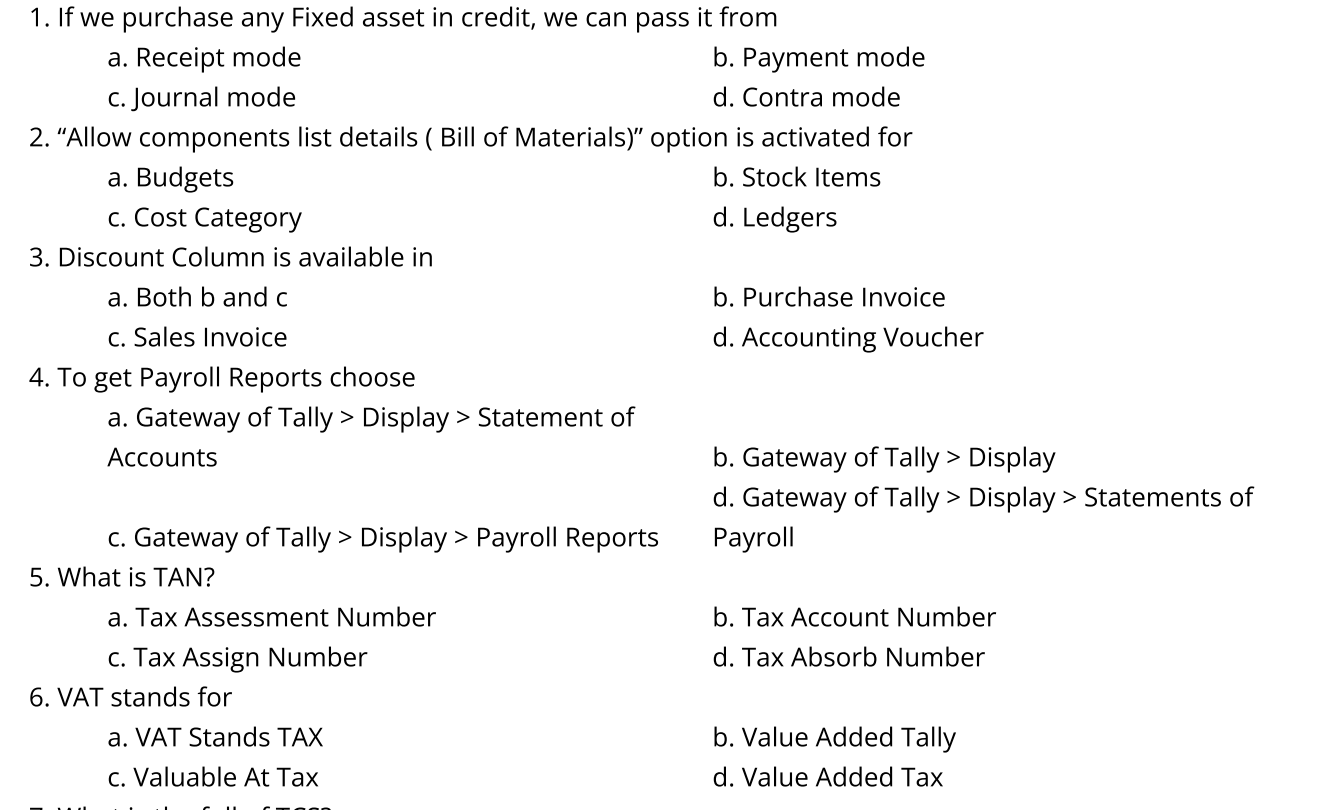

https://portal.sparc.org.in/app/exammst/genPaper/3 1/3 7. What is the full of TCS?

Time: 2 Hours Max Marks: 80.

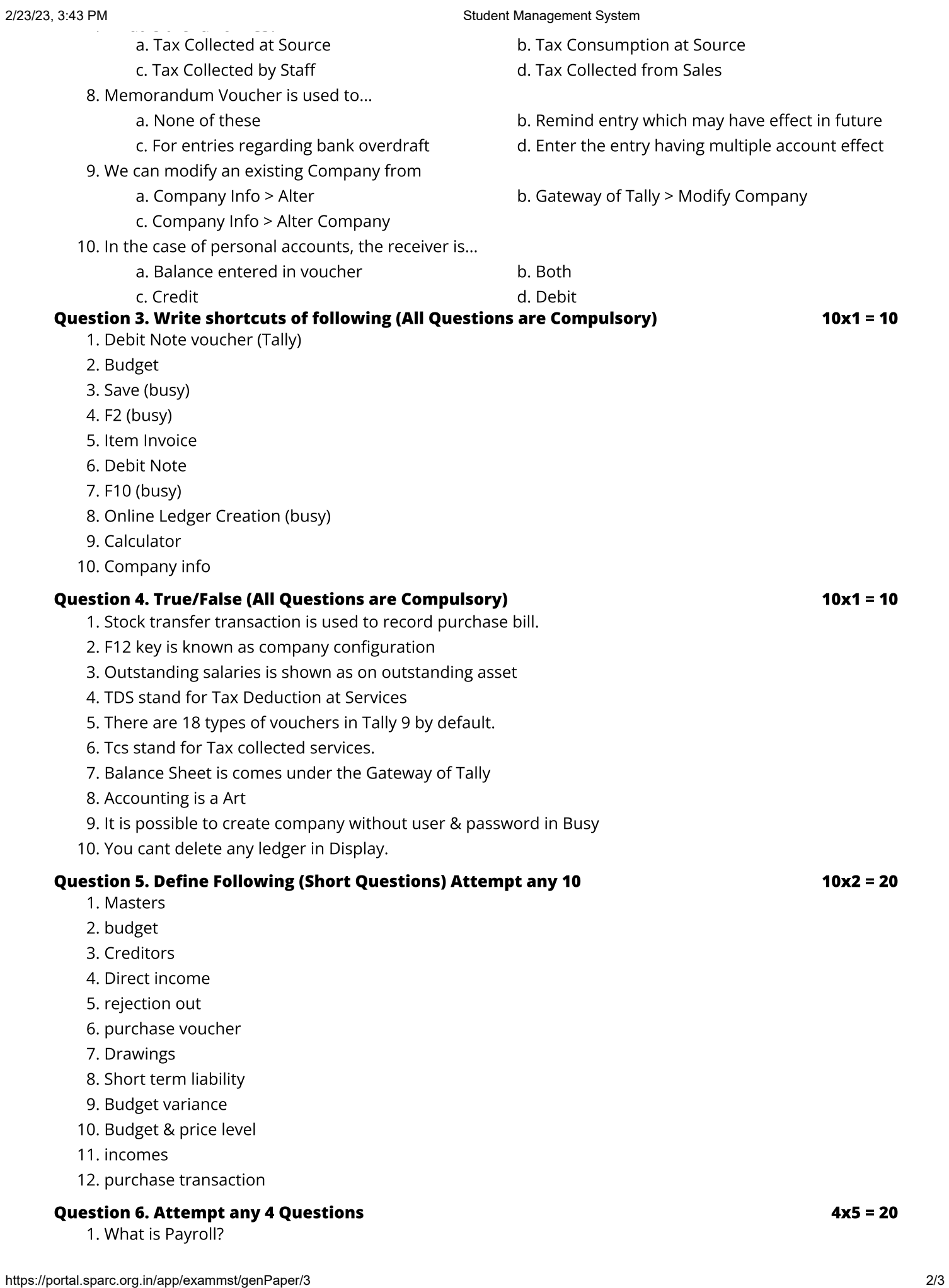

- 2. What is the use of Bills of materials?
- 3. Explain the function keys in Tally
- 4. Explain different types of Liabilities
- 5. Explain the Purchase Transactions and Sales Transactions?
- 6. What is Export/Import of data?